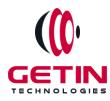

# **GETIN TECHNOLOGIES**

KOVILPATTI (HEAD OFFICE) - 8925831826 | VIRUDHUNAGAR - 8925831828 | TIRUNELVELI- 8925831821 | TUTICORIN - 8925831824 | COIMBATORE -8925831822 | BANGALORE - 8925831823 | CHENNAI - 8925831821

# **COURSE NAME:** Android

Visit our website for Course Fees and Course Duration

**Placement Eligibility:** 

Eligible: Any Bachelor Degree, Any Master Degree, MBA,

Not Eligible: Diploma

Class Mode: Classroom | Online | Recorded Session | AI Session

If you have Completed Course, You want only Placements +91 8925831829

Training Partnership with

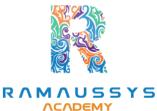

Placement Partnership with

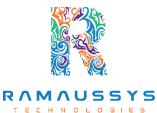

Head Office Address: Door No: 971G/6, 1st Floor, Kalki Street, Manthithoppu Road, Krishna Nagar, Kovilpatti - 628502.

GST No: 33ABAFG2025J1ZV Website: www.getintech.in Email: enquiry@getintech.in

# **ANDROID SYLLABUS**

### **Basics of Java**

- What is Java?
- History and Features of Java
- Basic Java Program
- Difference between JDK, JRE and JVM
- What is JVM?
- Variable and Data Type
- Unicode System
- Naming Convention
- Structure of Java Code
- How to Run Java Programs
- Print to the Output Window

# **OOPS Concepts**

- Advantage of OOPs
- Object and Class
- Method Overloading
- Constructor
- Static variable, method and block
- this keyword Ø Inheritance (IS-A)
- Aggregation and Composition(HAS-A)
- Method Overriding
- Covariant Return Type
- super keyword
- Instance Initializer block
- final keyword
- Runtime Polymorphism
- static and Dynamic binding
- Abstract class and Interface
- Downcasting with instance of operator
- Package and Access Modifiers
- Encapsulation

- Object Cloning
- Java Array
- Call By Value and Call By Reference
- Strictfp keyword
- Creating API Document

# **String Handling**

- What is string?
- Immutable String
- String Comparison
- String Concatenation
- Substring
- Methods of String class
- StringBuffer class
- StringBuilder class
- Creating Immutable class
- toString method
- StringTokenizer class
- Upper and LowerCase
- The compare Method
- The equals Method
- The replace Method
- Printing Formatted Strings

# **Exception Handling**

- What is Exception Handling
- try and catch block
- Multiple catch block
- Nested try
- finally block
- throw keyword
- Exception Propagation
- Throws keyword
- Exception Handling with Method Overriding

GIES

LO

• Custom Exception

# Multithreading

- Multithreading : What and Why?
- Life Cycle of a Thread Creating Thread
- Thread Scheduler
- Sleeping a thread
- Joining a thread
- Thread Priority
- Daemon Thread
- Thread Pooling
- Thread Group
- ShutdownHook
- Performing multiple task by multiple thread

ECHNOLOGIES

- Garbage Collection
- Runnable class

### **Control Flow**

- If Statements in Java
- If Else Statements
- Boolean Values
- Switch Statements
- Java for Loops
- Java While Loops

### **Arrays in Java**

- Java Arrays
- Arrays and Loops
- Sorting Arrays
- Arrays and Strings
- Multi -Dimensional Arrays
- Array Lists

#### **Java Methods**

- Java Methods
- Calling your Java Methods

- Passing Values to Methods
- Multiple Method Parameters

## **Synchronization**

- What is Synchronization?
- Synchronized method
- Synchronized block
- Static synchronization
- Deadlock
- Inter-thread Communication
- Interrupting Thread

### **Java Form Controls**

- Java Forms
- The Different Form Views in NetBeans/Eclipse

OGIES

- Add a Text Box to a Java Form
- Add a Button to the Form
- Button Properties
- Java Form Events
- Java and Combo Boxes
- Java Check Boxes
- Radio Buttons
- Adding Menus to a Java Form
- Open File Dialogue Boxes
- Opening Files
- Save File Dialogue Boxes

### **Java and Databases**

- Java and Databases
- Creating a Database with Java
- Adding Records to Table
- SQL Commands
- Connect to a Database with Java code
- Connecting to the Table

# **Databases and Java Forms**

- Databases and Java Forms
- Database Scrolling Buttons
- Move Back Through the Database
- Move to the First and Last Records
- Update a Record
- Add a New Record
- Save a New Record
- Delete a Record from a Database

# SQL Server/MySql/SQL

### Work with Store Procedure & Data Base

- Learn Database Models
- Overview of SQL Server Management Studio
- Creating the Data Base
- Creating the table
- Select,Insert,Delete,Update in Data Base
- Writing simple and complex queries that retrieve data from the Database

- Creating the Store Procedure
- Types of Store Procedure (Input,Output)
- Types of Joins
- Sub-Queries
- Create and Managing View
- Create Function and Use with Procedure

### **Basic Android Studio**

### **Basics of Android**

- What is Android
- History and Version
- Installing Softwares
- Setup Android Studio
- Hello Android example

- Internal Details
- Dalvik VM
- Software Stack
- Android Core Building Blocks
- Android Emulator
- AndroidManifest.xml
- R.java file
- Hide Title Bar
- Screen Orientation

### **UI Widgets**

- Working with Button
- Toast
- Custom Toast
- Button
- Toggle Button
- Switch Button
- Image Button
- CheckBox
- AlertDialog
- Spinner
- AutoCompleteTextView
- RatingBar
- DatePicker
- TimePicker
- ProgressBar
- Quick Contact Budge
- Analog Clock and Digital Clock

TECHNOLOGIES

- Working with hardware Button
- File Download

# **Activity, Intent & Fragment**

- Activity Lifecycle
- Activity Example
- Implicit Intent

- Explicit Intent
- Fragment Lifecycle
- Fragment Example
- Dynamic Fragment

# Android Menu

- Option Menu
- Context Menu
- Popup Menu

### **Layout Manager**

- Relative Layout
- Linear Layout
- Table Layout
- Grid Layout

# Adaptor

- Array Adaptor
- ArrayList Adaptor
- Base Adaptor

#### View

- GridView
- WebView
- ScrollView
- SearchView
- TabHost
- DynamicListView
- ExpandedListView

# **Advanced Android course Syllabus**

TECHNOLOGIES

# **Android Service**

- Android Service
- Android Service API

- Android Started Service
- Android Bound Service
- Android Service Life Cycle
- Android Service Example

### **Data Storage**

- Shared Preferences
- Internal Storage
- External Storage

# **SQLite**

- SQLite API
- SQLite Spinner
- SQLite ListView

# XML & JSON

- XML Parsing SAX
- XML Parsing DOM
- XML Pull Parser
- JSON Parsing

### **Content Provider**

- Content Provider Fundamental
- Contact Content Provider
- Other Built-in Content Providers
- Creating Custom Content Provider
- Understanding Content URI
- ContentResolver
- Sharing Information from custom content provider

OGIES

# **Android Notification**

- Notification API
- Creating Notification Builder
- Setting Notification Properties
- Attaching Actions

- Issuing Notification
- NotificationCompat.Builder class
- Android Notification Examples

### **Multimedia**

- Wallpapers
- Live Wallpaper
- Multimedia API
- Playing Audio
- Creating Audio Player
- Playing Video
- Alarm Manager
- Gallery

### **Speech API**

- TextToSpeech API
- TextToSpeech Example
- Managing speed and pitch
- Speech To Text

# **Telephony API**

- Telephony Manager
- Get Call State
- Call State Broadcast Receiver
- Simple Caller Talker
- Making Phone Call
- Send SMS
- Send Email

# **Location API**

- Location API Fundamental
- Example of Android Location API
- Working with Google Maps

# Animation

- Android Animation API
- Android Drawable class
- Android Animation Example
- Android Rotate Animation
- Android Fade Animation
- Android Zoom Animation

#### **Device Connectivity**

- Bluetooth Tutorial
- List Paired Devices
- Working with WiFi
- Working with Camera

#### Sensor

- Sensor API
- Motion Sensor
- Position Sensor
- Environmental Sensor
- Sensor Values
- SensorManager class
- Sensor Class
- SensorEvent class
- SensorEventListener interface
- Compass Acceslerometer and Orientation Sensors

ES

• Sensor Examples

### **Android Graphics**

- Graphics API
- 2D Graphics
- android.graphics.Canvas
- android.graphics.Paint class

# **Android P2P Communication**

- Introducing Instant Messaging
- Using the GTalk Service

- Monitoring the Roste for Changes
- Sending and Receiving Data Messages
- Transmitting Data Messages
- Receiving Data Messages

### **Android Web Services**

- What is web service
- Soap Vs Restful web service
- Android Restful web service example with java servlet
- Storing data into external oracle database
- Verifying data in android with external oracle database

# Android Google Map

- Android Map V2 API
- Adding Map
- Customizing Map
- GoogleMap class
- Android Google Map Application

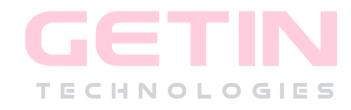